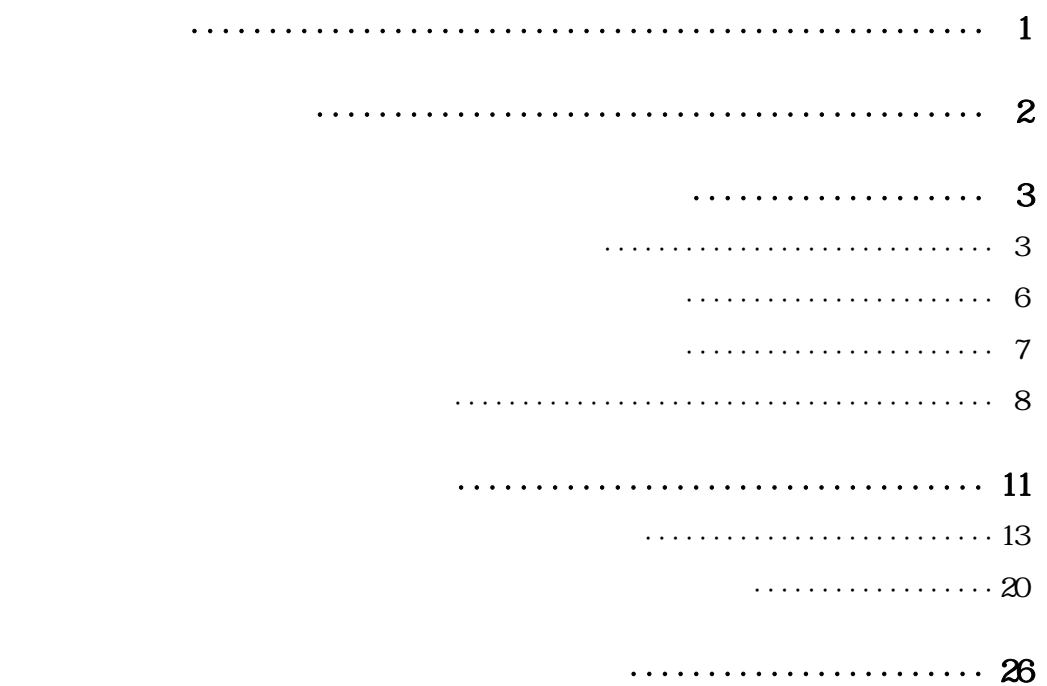

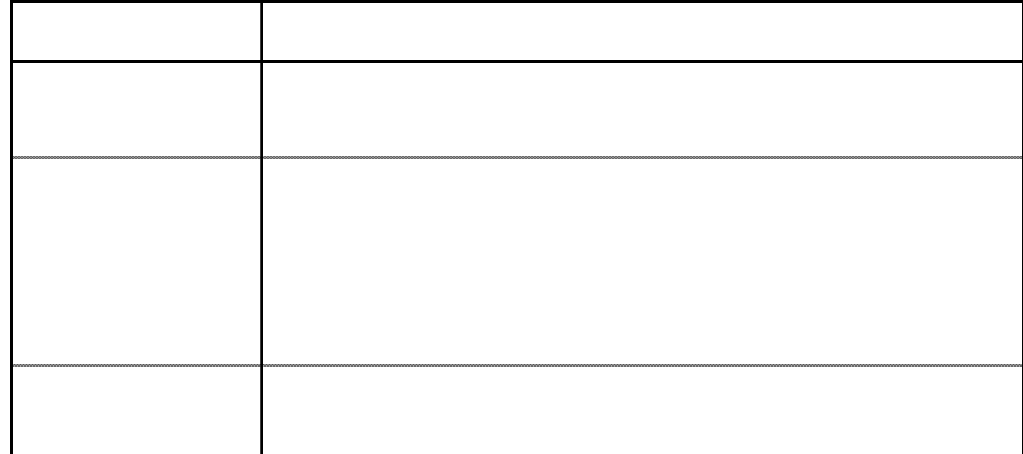

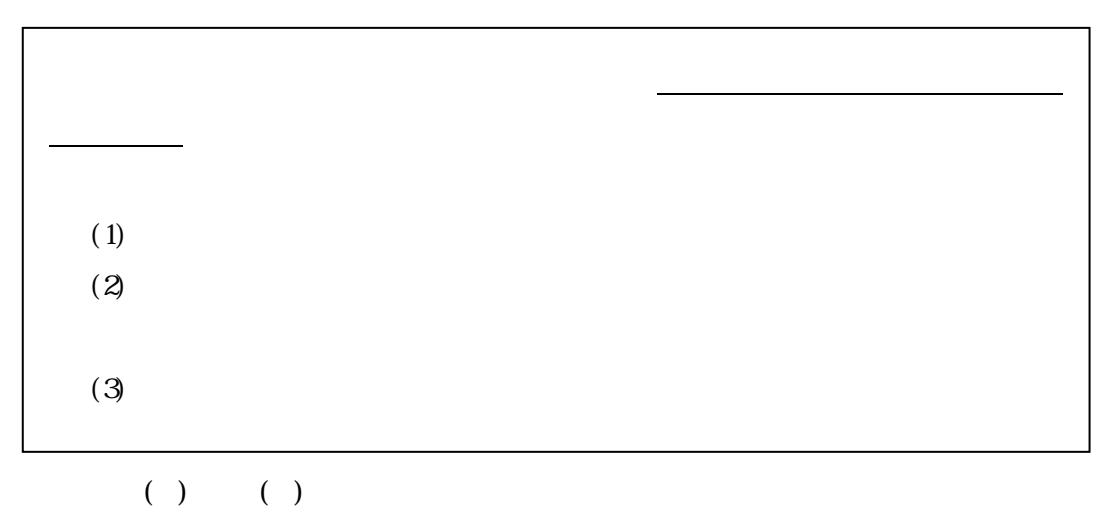

 $\begin{array}{ll} \text{(1)} & \text{(2)}\\ \text{(3)} & \text{(4)}\\ \text{(5)} & \text{(6)}\\ \text{(7)} & \text{(8)}\\ \text{(9)} & \text{(1)}\\ \text{(1)} & \text{(1)}\\ \text{(1)} & \text{(1)}\\ \text{(1)} & \text{(1)}\\ \text{(1)} & \text{(1)}\\ \text{(1)} & \text{(1)}\\ \text{(1)} & \text{(1)}\\ \text{(1)} & \text{(1)}\\ \text{(1)} & \text{(1)}\\ \text{(1)} & \text{(1)}\\ \text{(1)} & \text{(1)}\\ \text{(1)} & \text{(1)}\\ \text{(1)} & \text{(1)}\\ \text{(1)} & \text{($ 

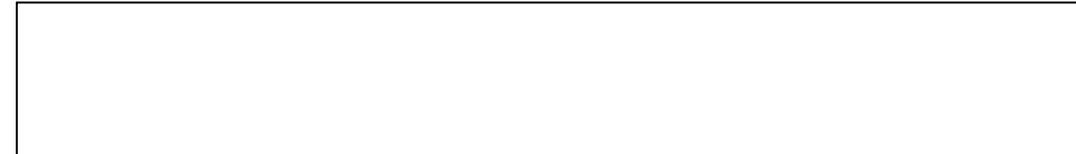

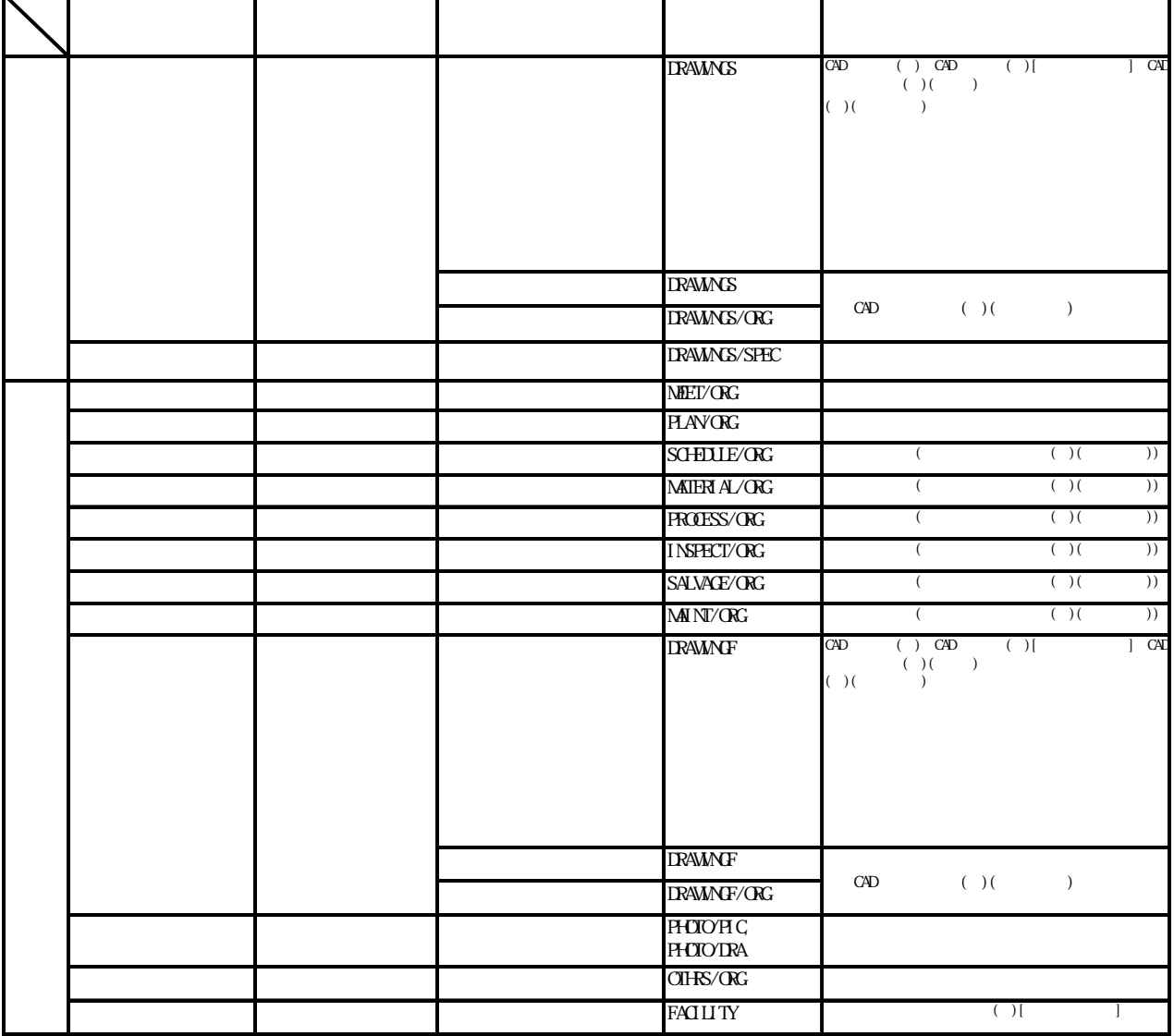

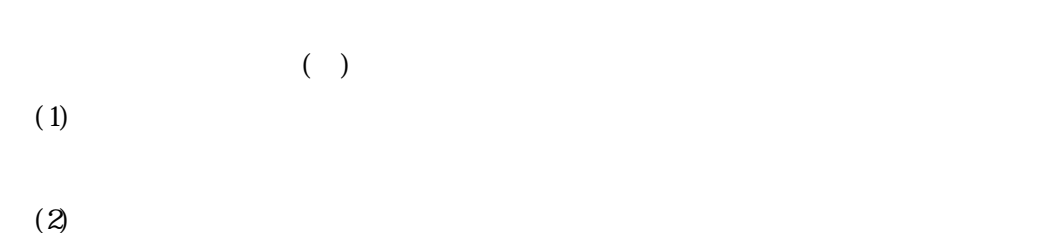

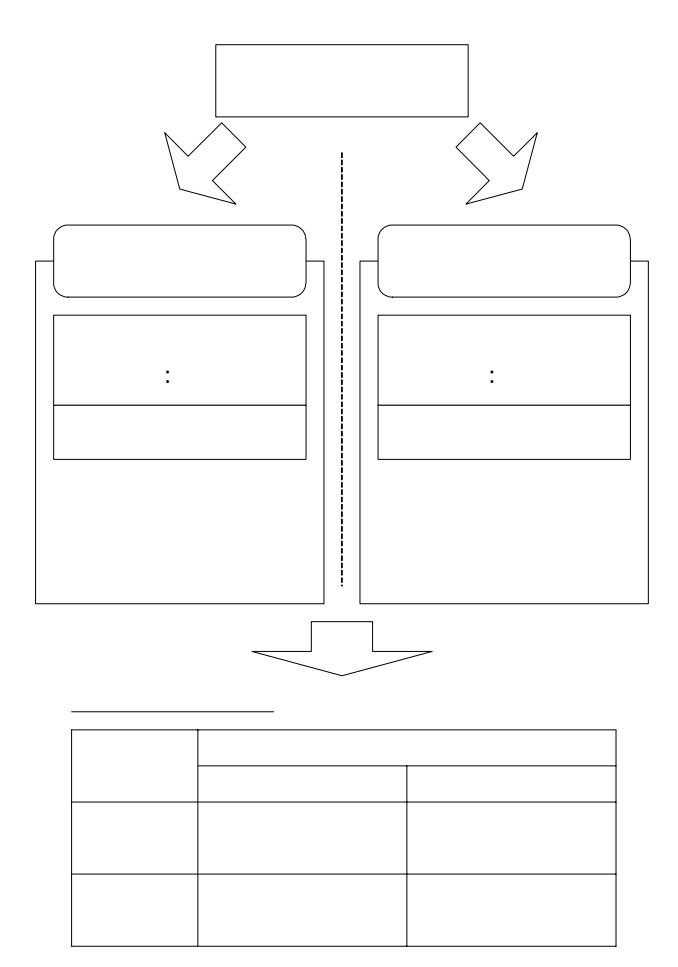

## DRAWNGS

**NEET** 

**PLAN** 

れる図面は「CAD 製図基準(案)」に従う。

DRAWNGF

 $H O I O$ 

 $O<sub>MR</sub>$ 

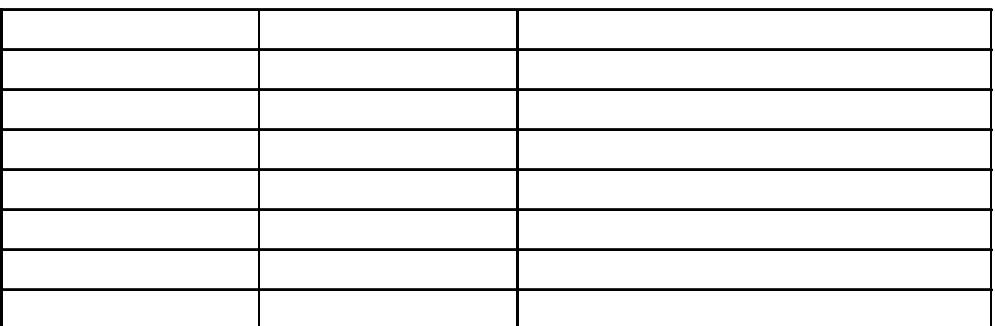

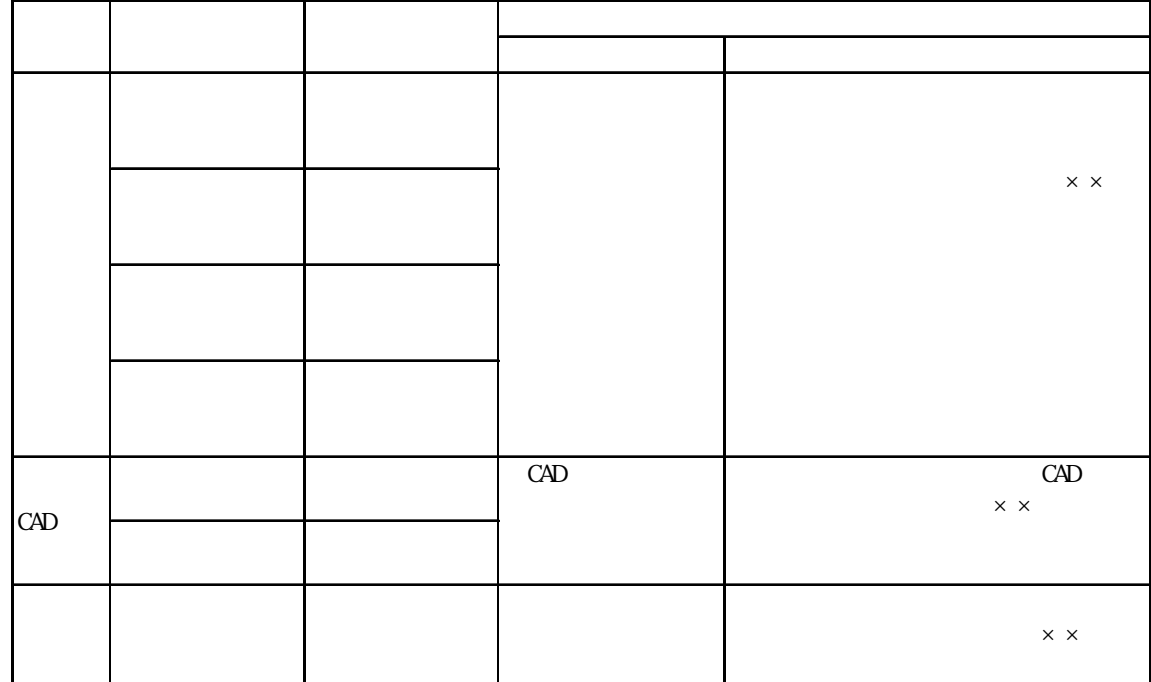

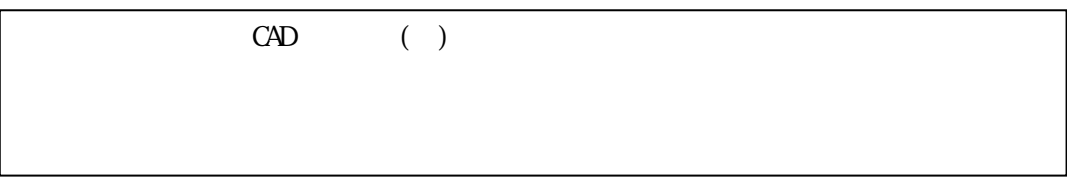

 $CAD$ 

CAD () CAD CAD

発注図面 完成図面 CAD ( ) CAD  $\text{cap}$  ( )  $\text{cap}$  (CAD  $\overline{R}$ CAD

CAD

**DRAWINGS** 

**DRAWINGF** 

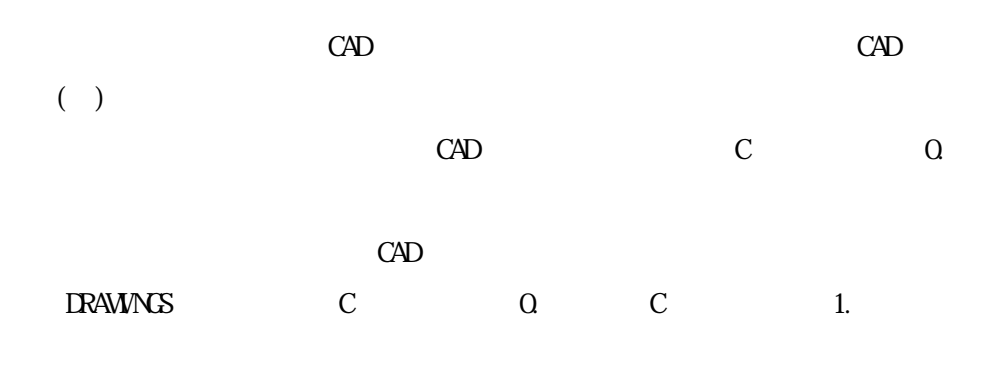

**DRAWNGF** C Z

CAD

 $\rm{CAD}$ DRAWNGF

 $\rm{CAD}$ 

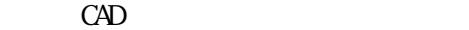

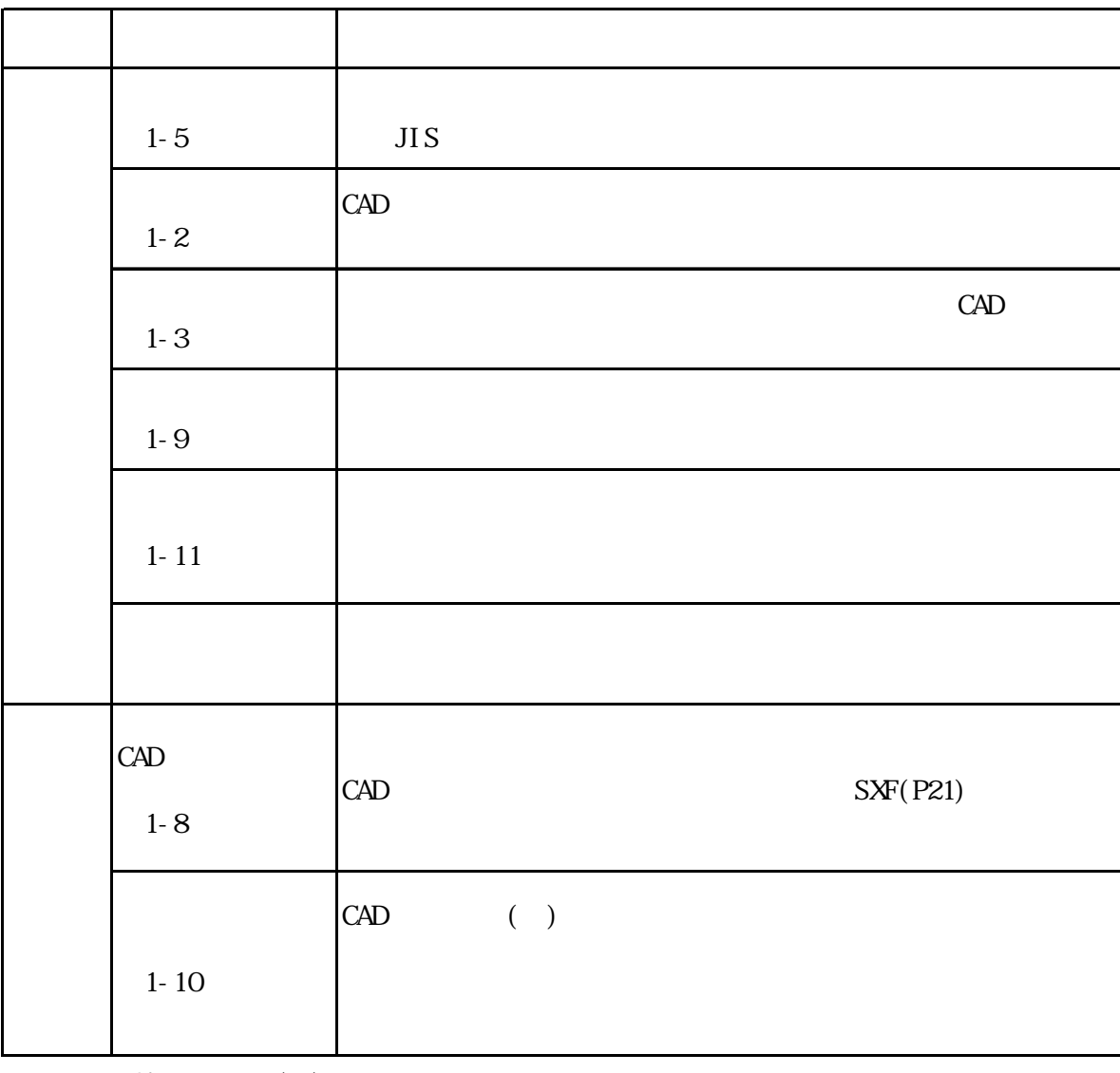

 $\begin{array}{ccc} \text{CAD} & & \text{(\phantom{a})} \end{array}$ 

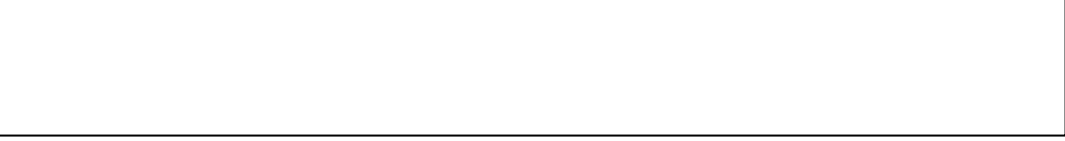

ľ

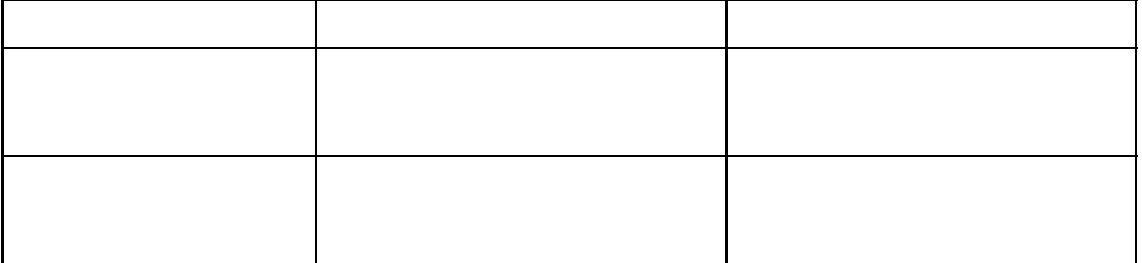

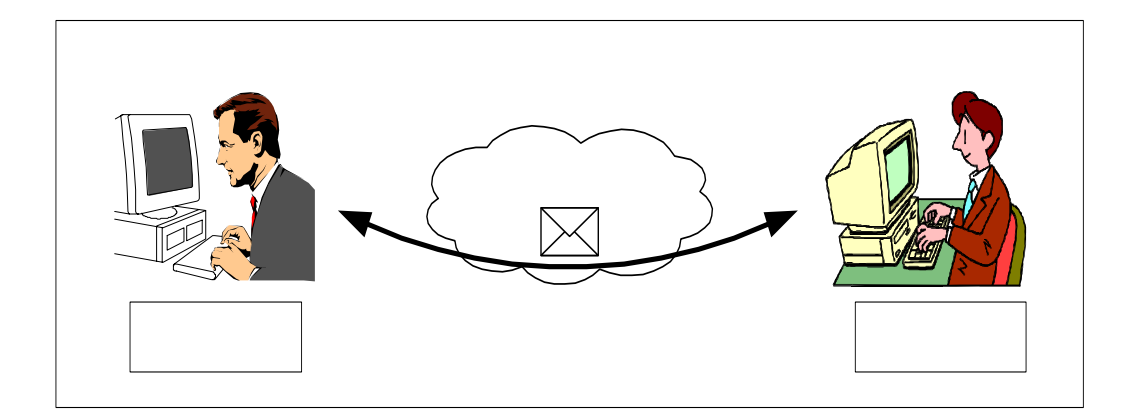

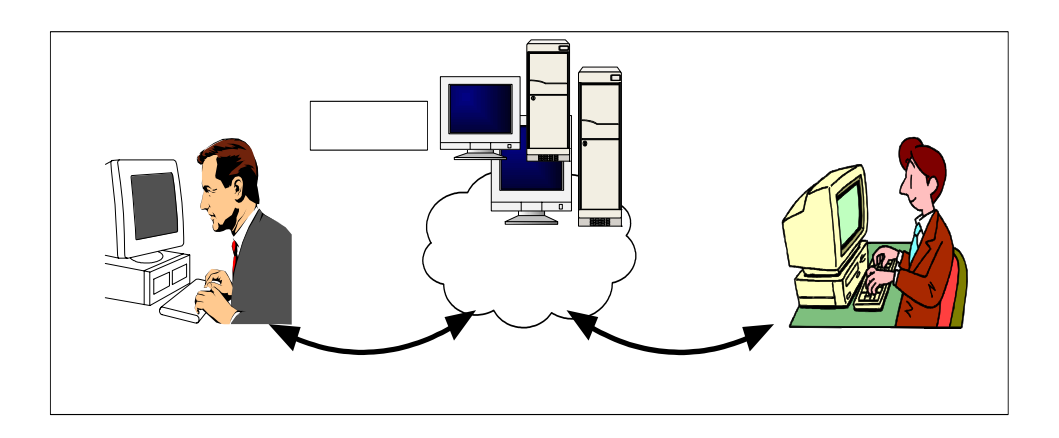

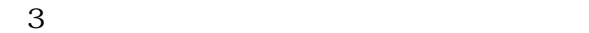

- $\bullet$
- 
- $\bullet$  and  $\bullet$  and  $\bullet$
- $\bullet$
- $\bullet$
- 
- $\bullet$
- $\bullet$

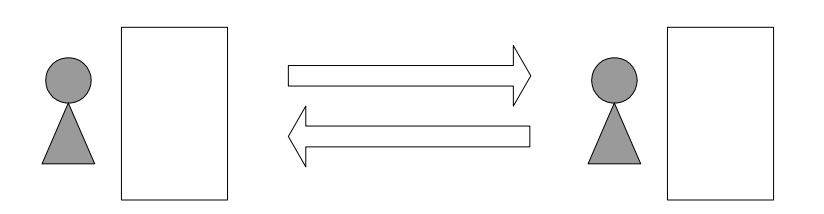

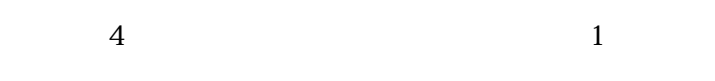

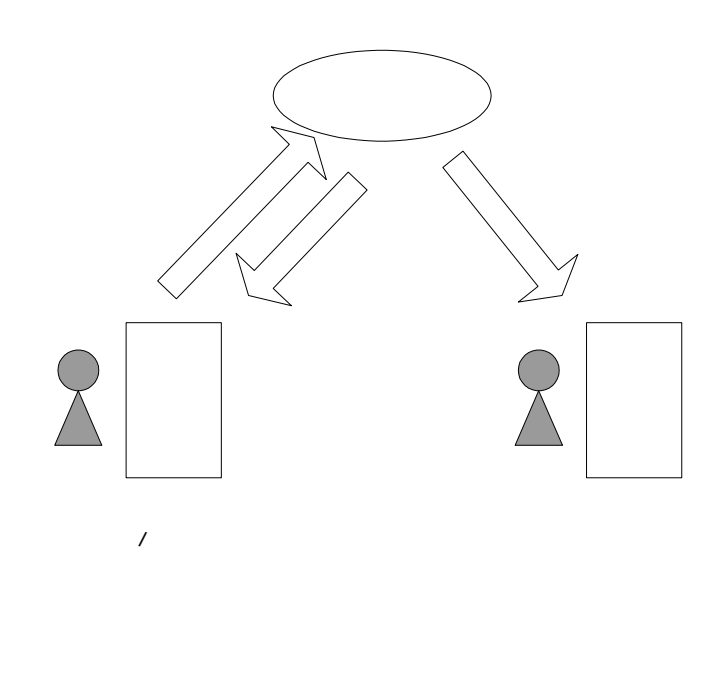

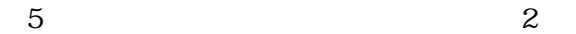

 $CAD$ 

 $31$ 

 $MD$   $CDR$ 

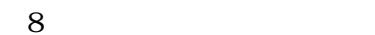

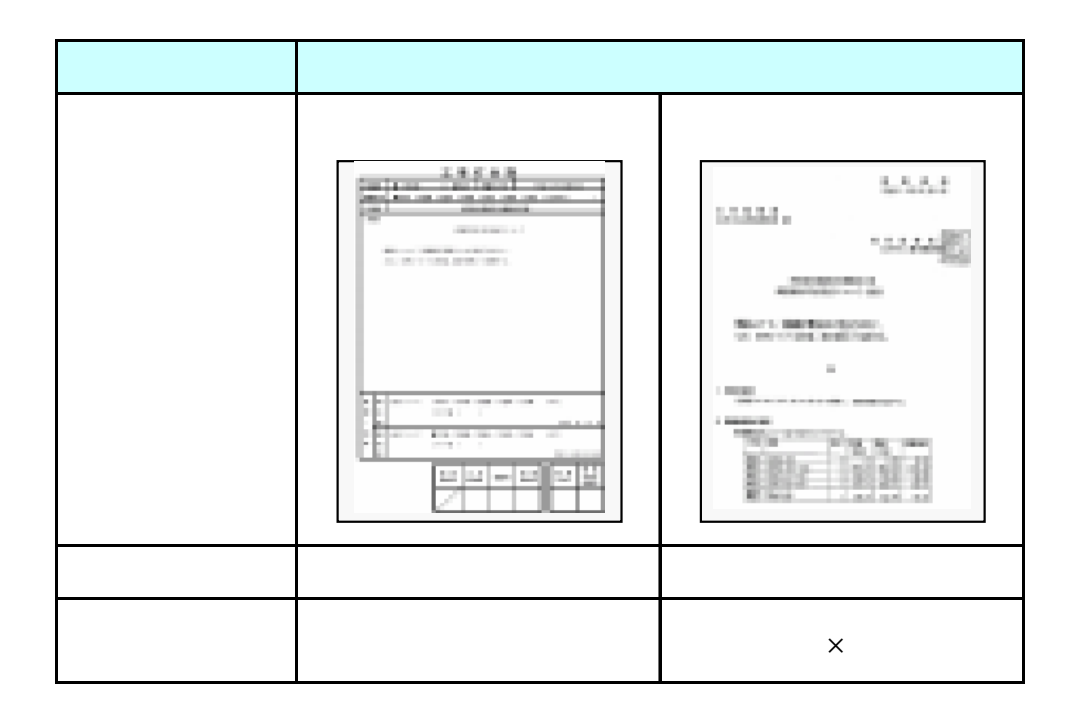

 $(1)$ 

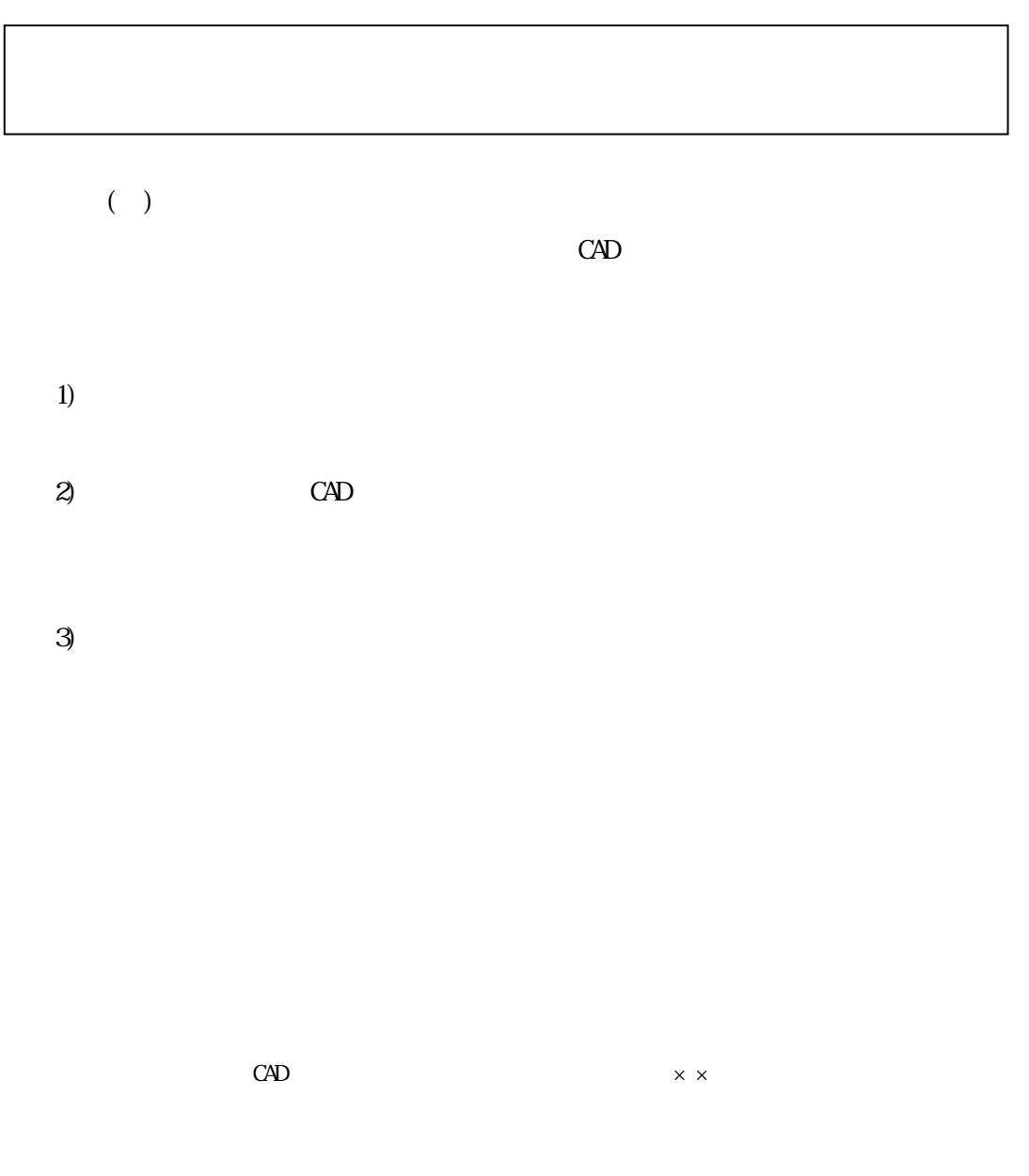

 $-000$ 

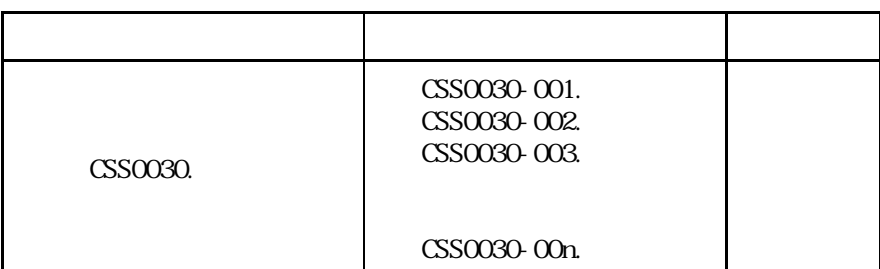

A 001 ….doc

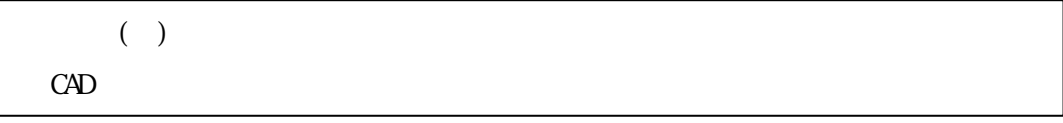

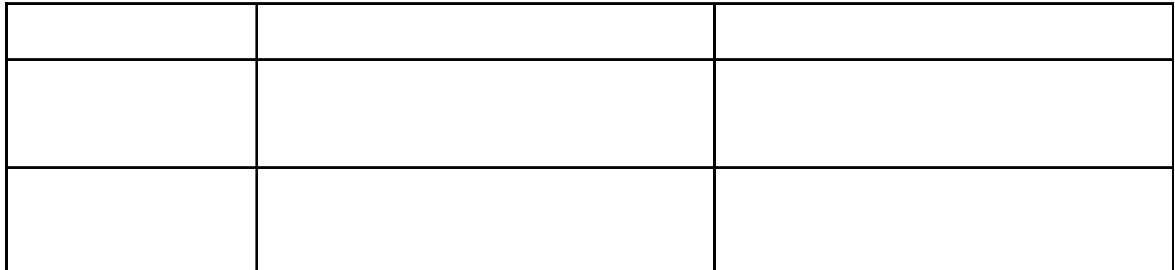

 $($ 

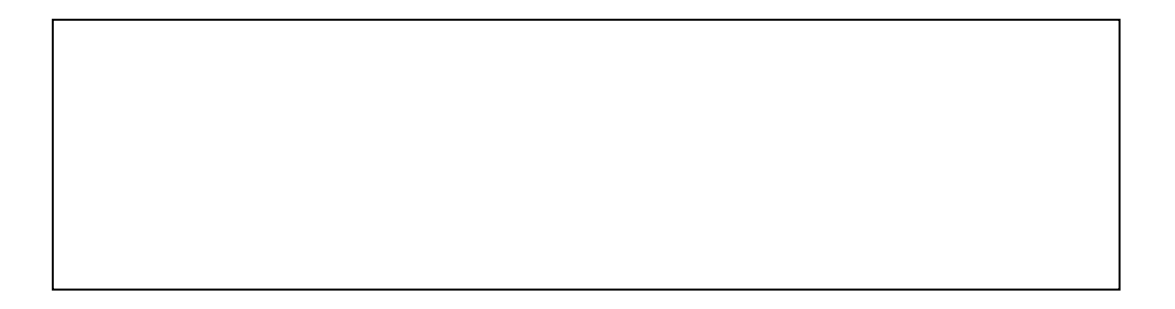

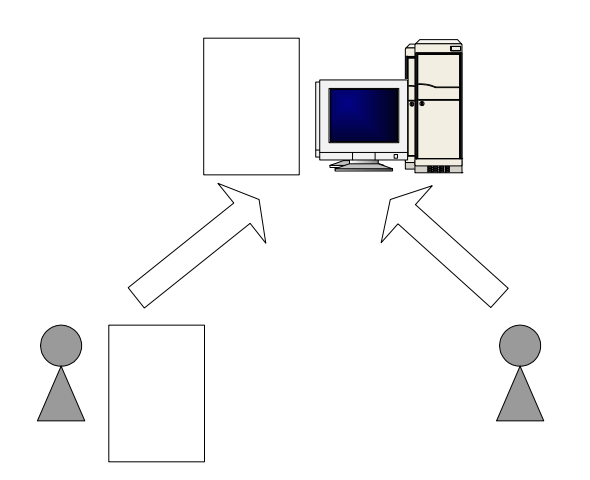

 $CAD$ 

 $31$ 

 $\frac{11}{1}$ 

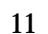

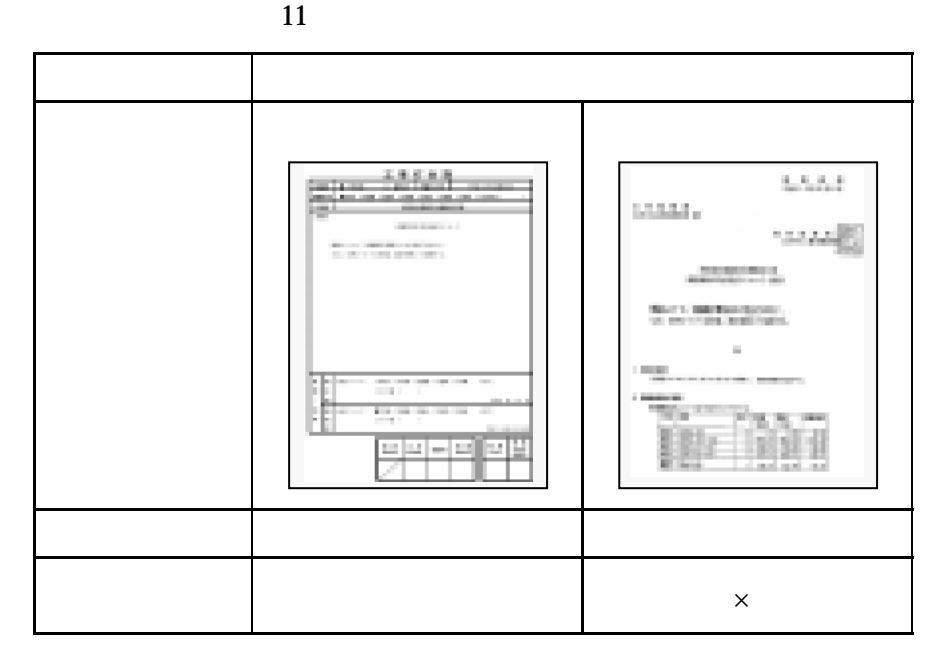

## $($  $CAD$  $1)$  $2)$  $3$  CAD  $\alpha$

 $4)$ 

 $\alpha$ D  $\times$   $\times$ 

 $-000$ 

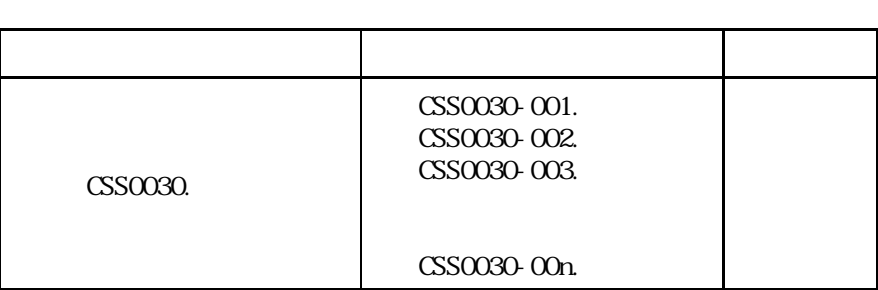

A 001 ….doc

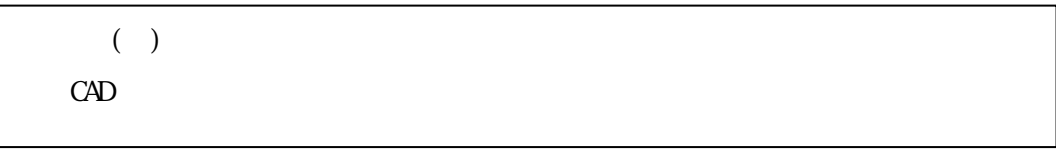

 $CAD$ 

 $13$ 

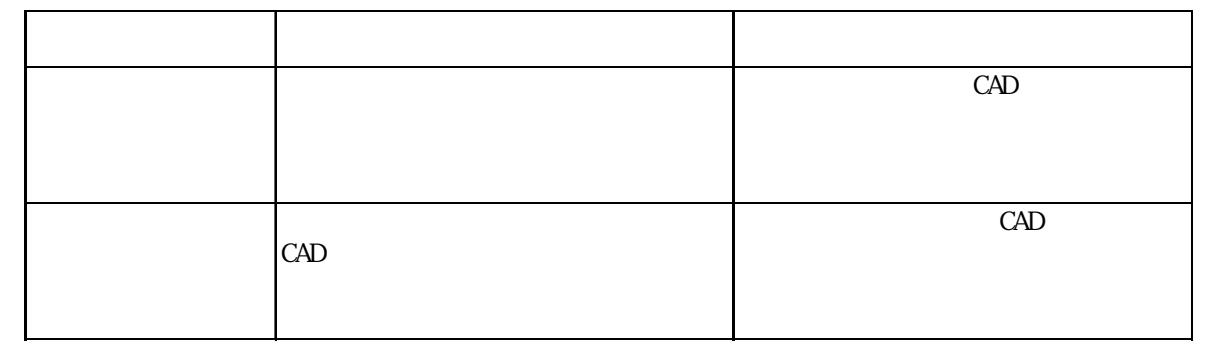

 $($ 

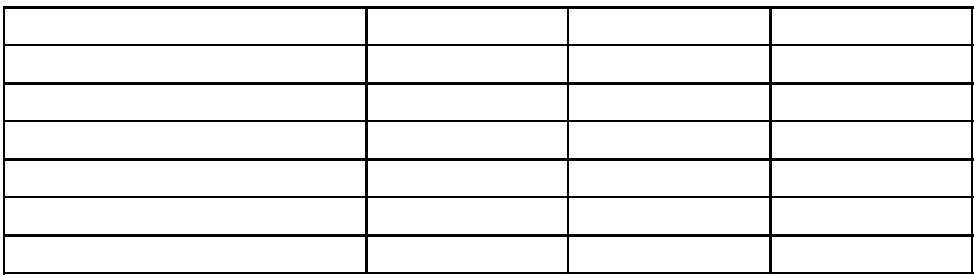

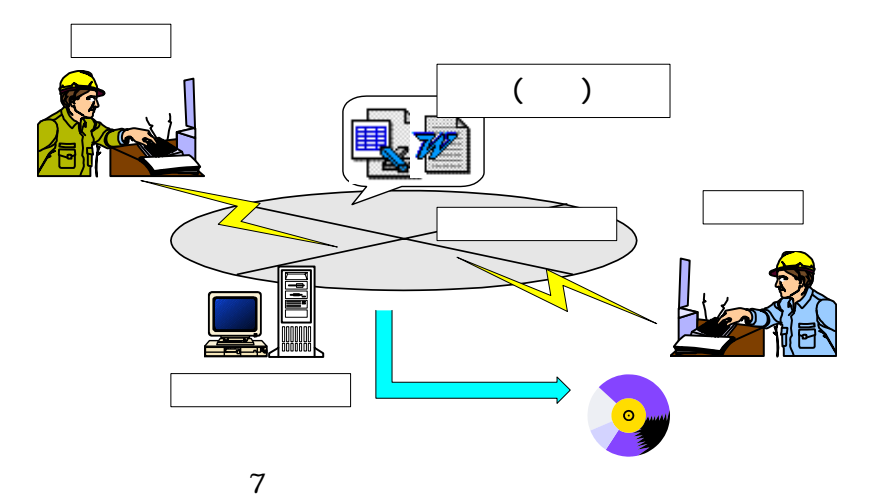

 $C\!A\!I\!S$ 

 $\overline{A4}$  and  $\overline{A7}$  $1280 \times 1024$  19  $A3$ 

-  $\mathbf 1$ 

 $\mathbf 1$ 

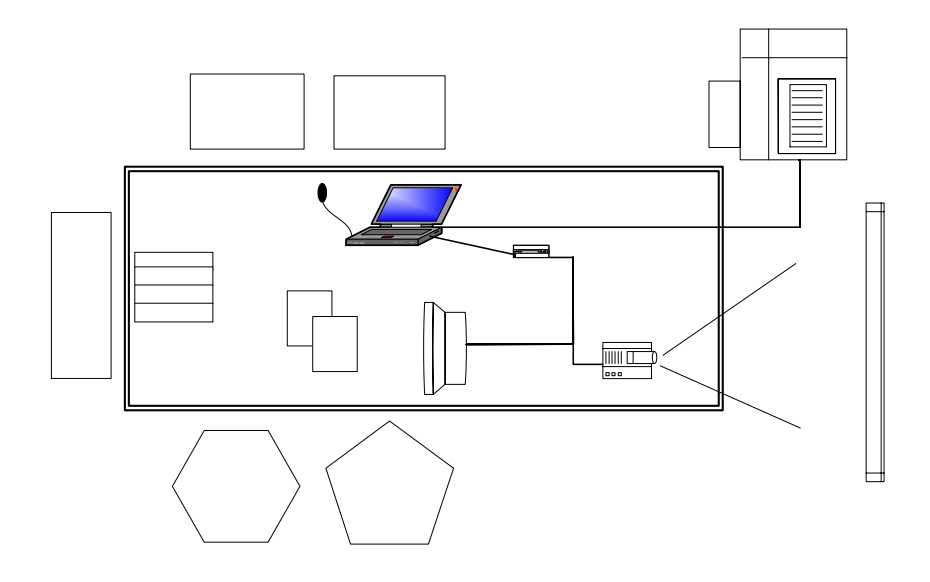

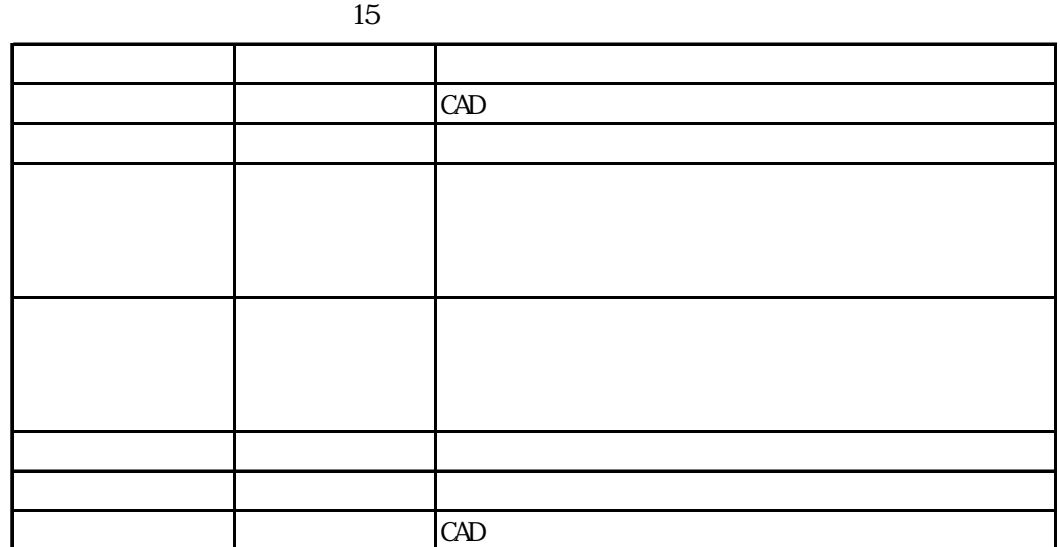

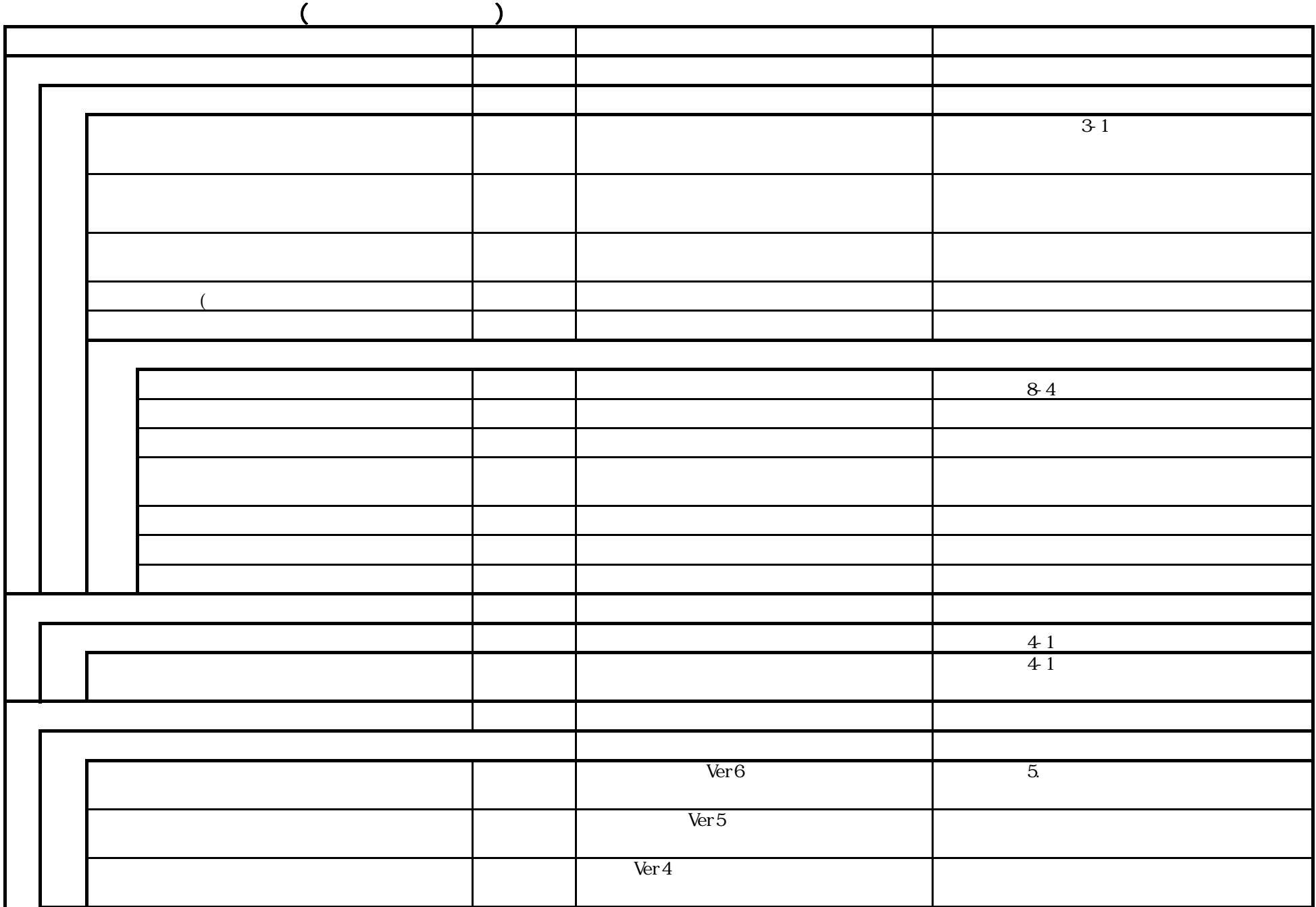

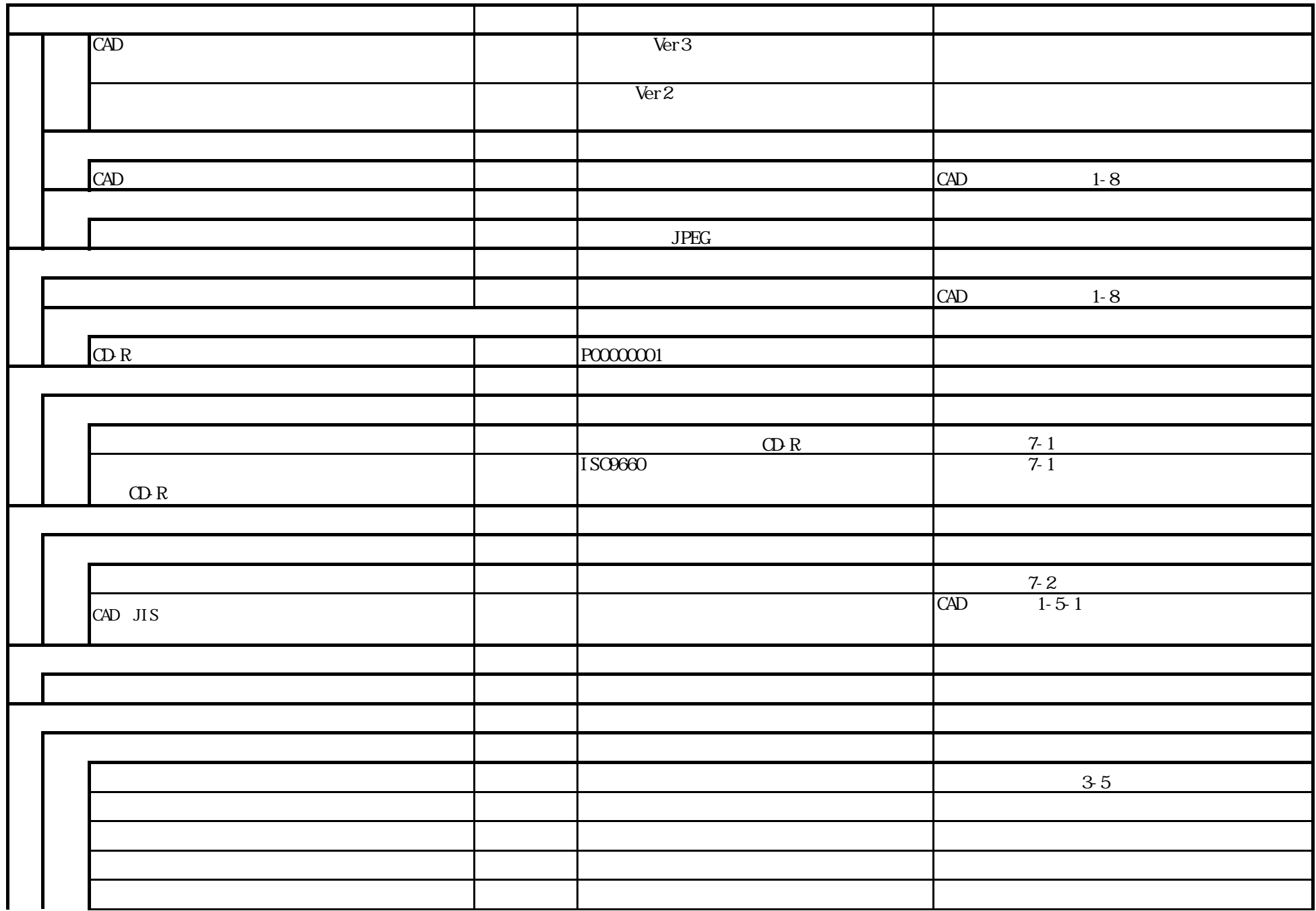

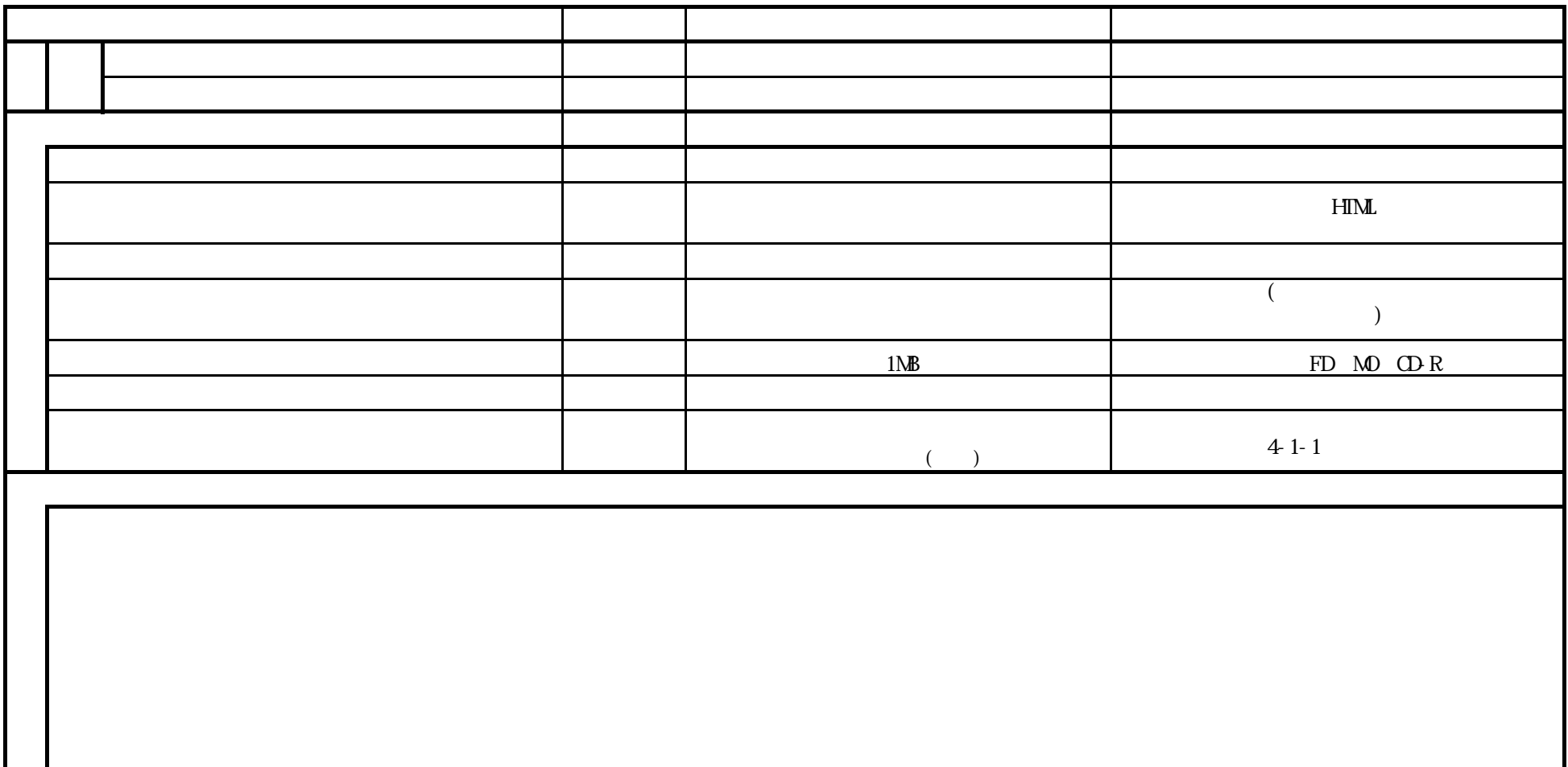